file: g:mathcad\mos3Dcurves.mcd RWN 09/14-16/09

$$
KP := 5 \cdot 10^{-4} \quad \text{W}_{\text{w}} = 10 \cdot 10^{-6} \quad \text{L}_{\text{w}} = 10 \cdot 10^{-6} \quad \text{VT} := 0.8 \quad \lambda := 0.006
$$
\n
$$
eps := 0.001
$$

break ID into parts, saturation and Ohmic, to fit the screen, vg=vgs, vd=vds, VT=VTO

$$
Isat(vg, vd) := \left(\frac{KP}{2}\right) \cdot \left(\frac{W}{L}\right) \cdot \left[ (vg - VT)^2 \cdot (1 + \lambda \cdot vd) \right] \cdot \Phi[vd -eps - (vg - VT)]
$$
  

$$
Iohm(vg, vd) := \left(\frac{KP}{2}\right) \cdot \left(\frac{W}{L}\right) \cdot \left[ \left[ 2 \cdot (vg - VT) \cdot vd - vd \right]^2 \cdot (1 + \lambda \cdot vd) \right] \cdot \Phi[(vg - VT) +eps - vd]
$$

 $ID(vg, vd) := 0 \cdot \Phi(VT - vg) + (Isat(vg, vd) + Iohm(vg, vd)) \cdot \Phi(vg - VT)$ 

represent vg and vd by integers for 3D plot

$$
int := 10 \quad \Delta := 0.01
$$
\n
$$
i := 0 \quad \text{int} \quad j := 0 \quad \text{2int}
$$
\n
$$
vg(x) := i \cdot \frac{vgmax}{int} \quad vd(j) := j \cdot \frac{vdmax}{int}
$$

$$
M_{i, j} := ID(vg(i), vd(j))
$$
  

$$
M_{3, 4} = 1.249 \times 10^{-4}
$$
  

$$
M_{3, 4} = 1.249 \times 10^{-4}
$$

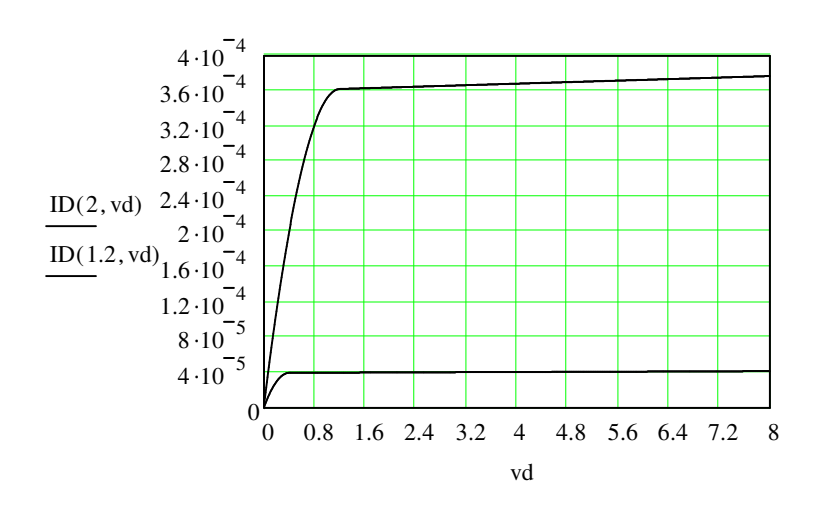

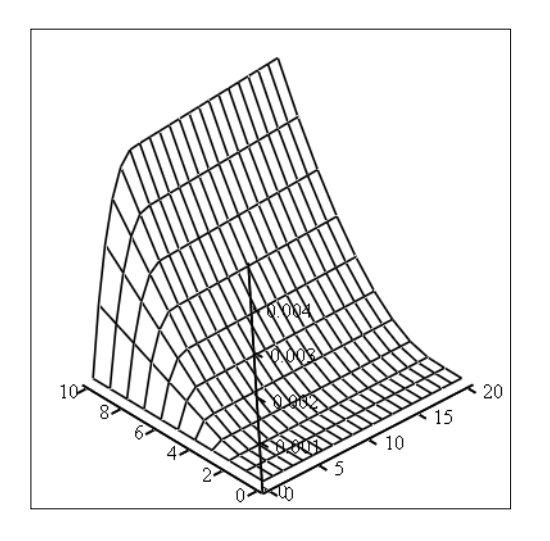

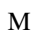

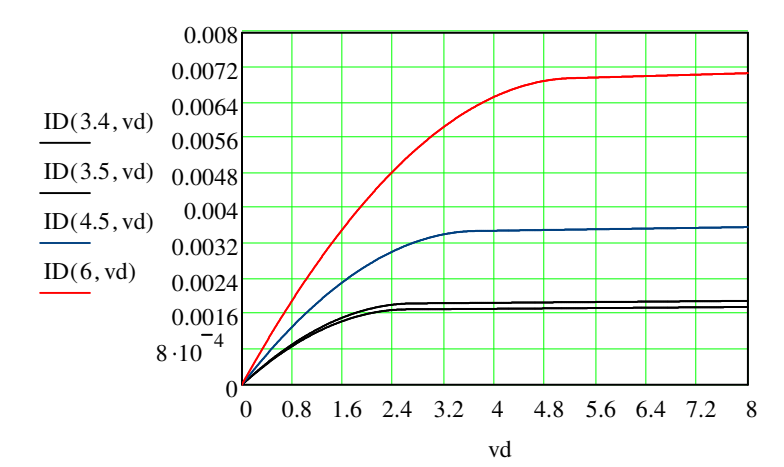